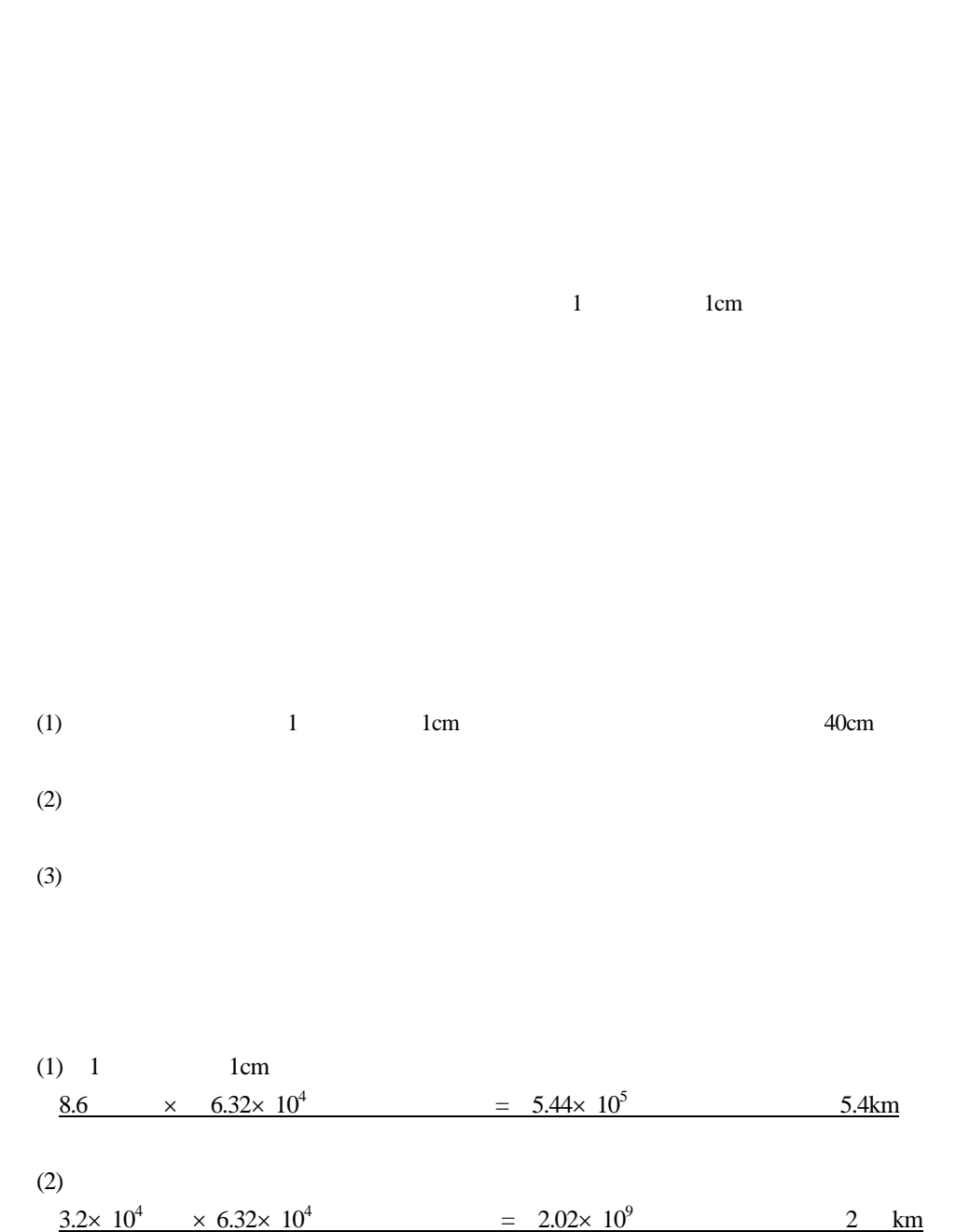

34.太陽系……………………

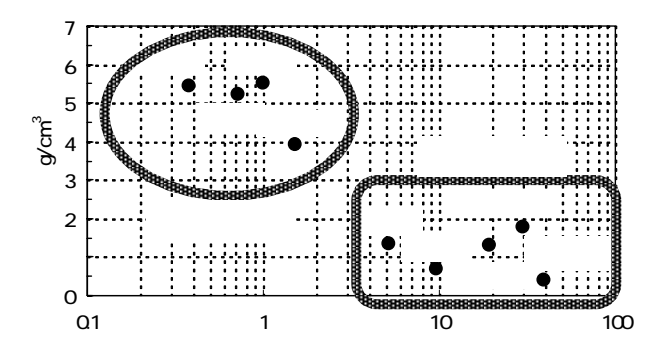

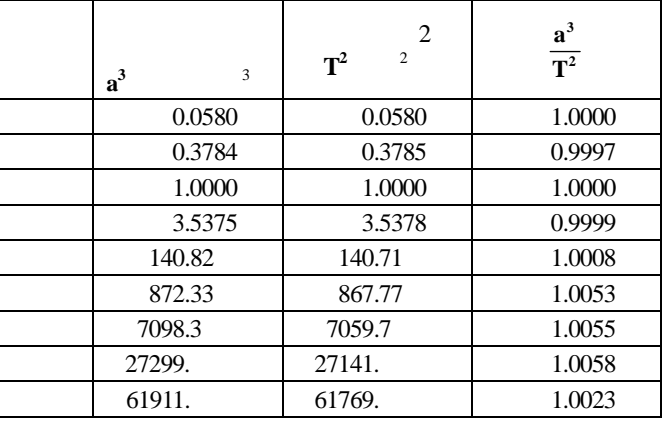

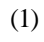

**2 3 T**  $\frac{a^3}{a^3}$ 

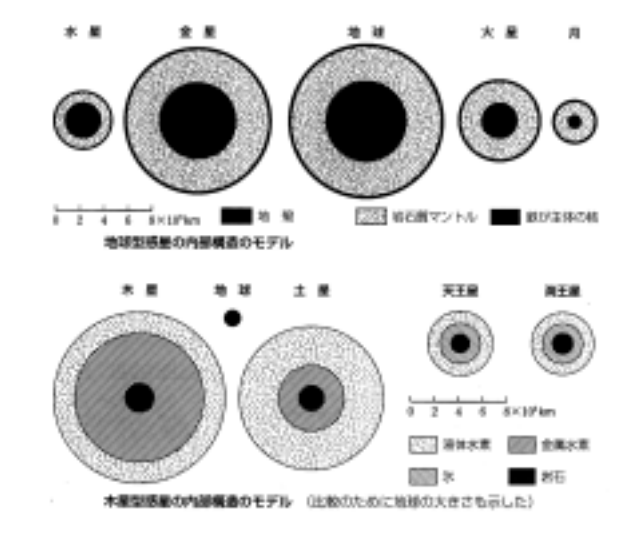

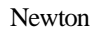

 $\mathbf I$ 

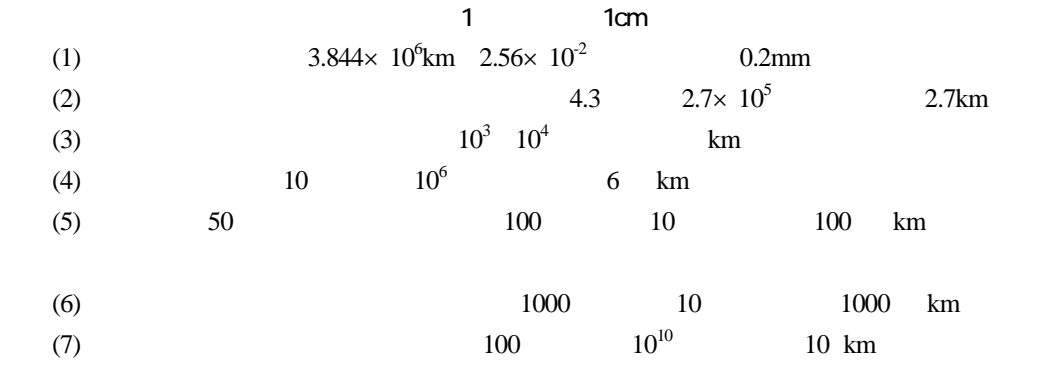

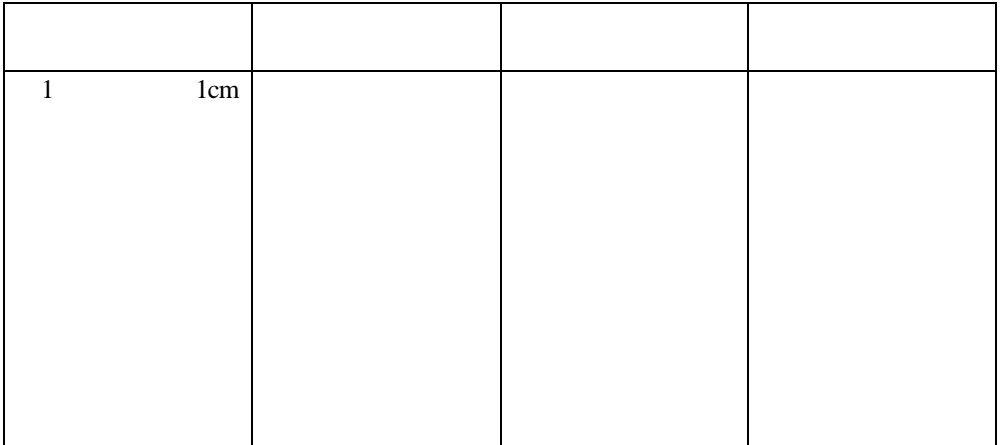

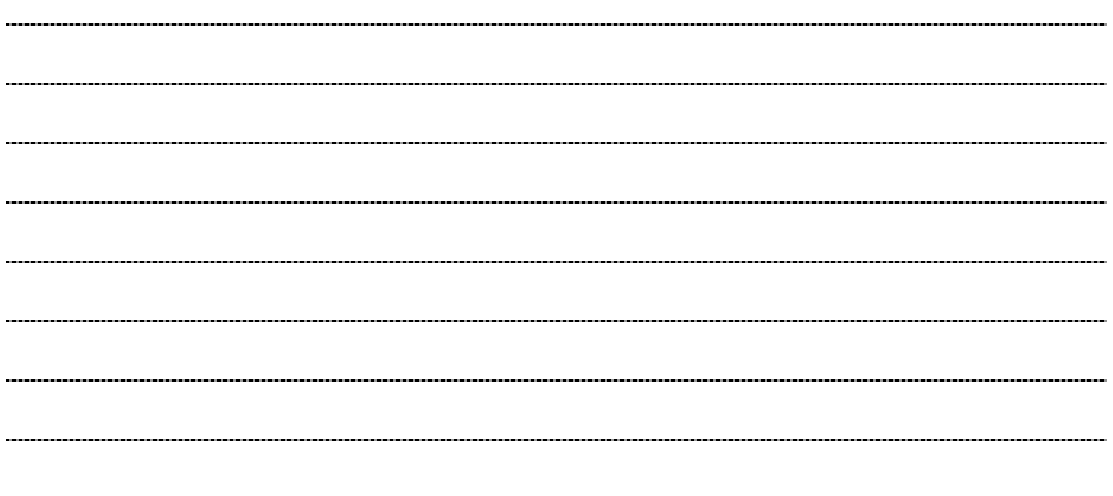

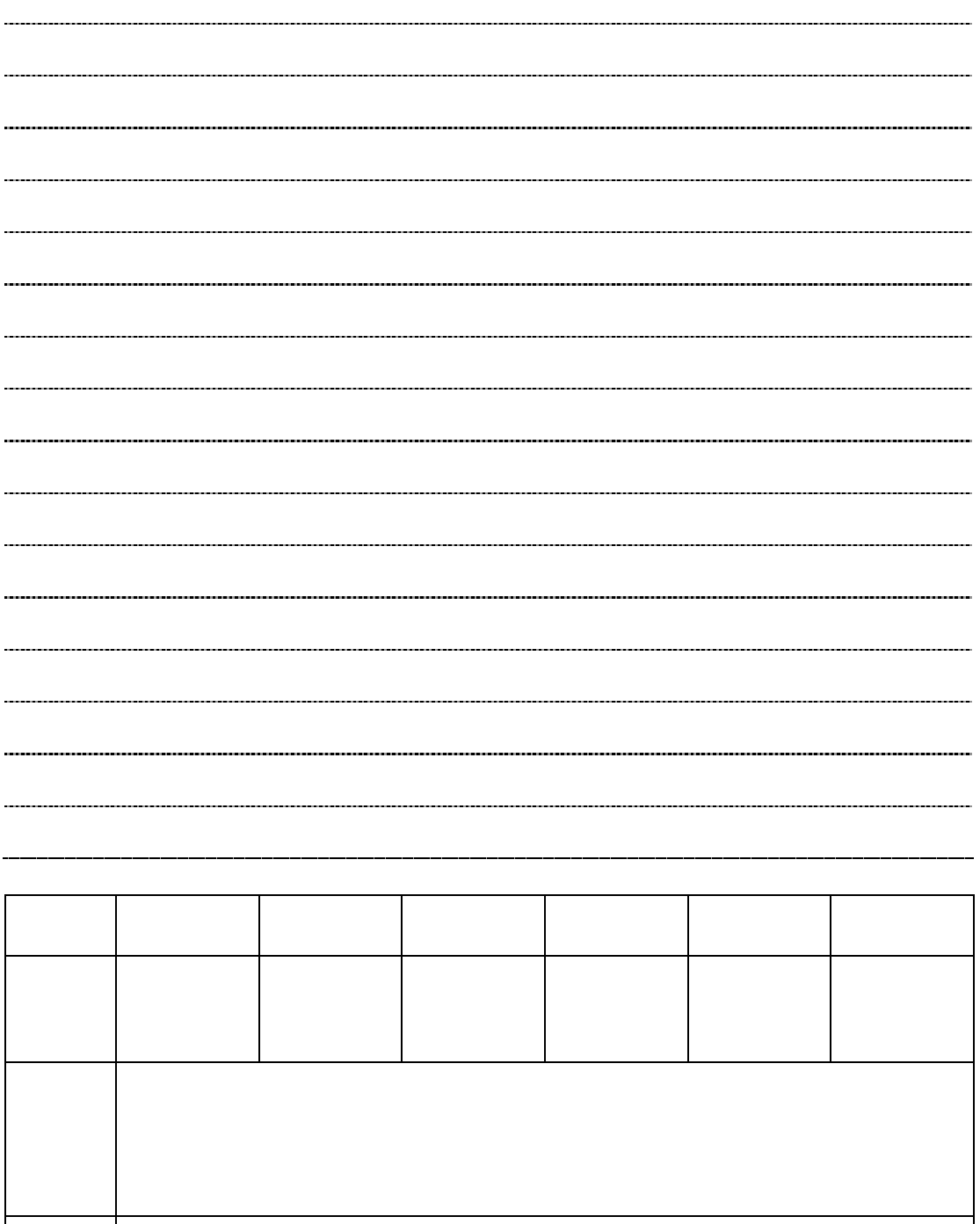

35.大気の鉛直構造……………………

 $(1)$ 

 $(2)$  30km  $1km$  5km

 $(3)$ 

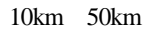

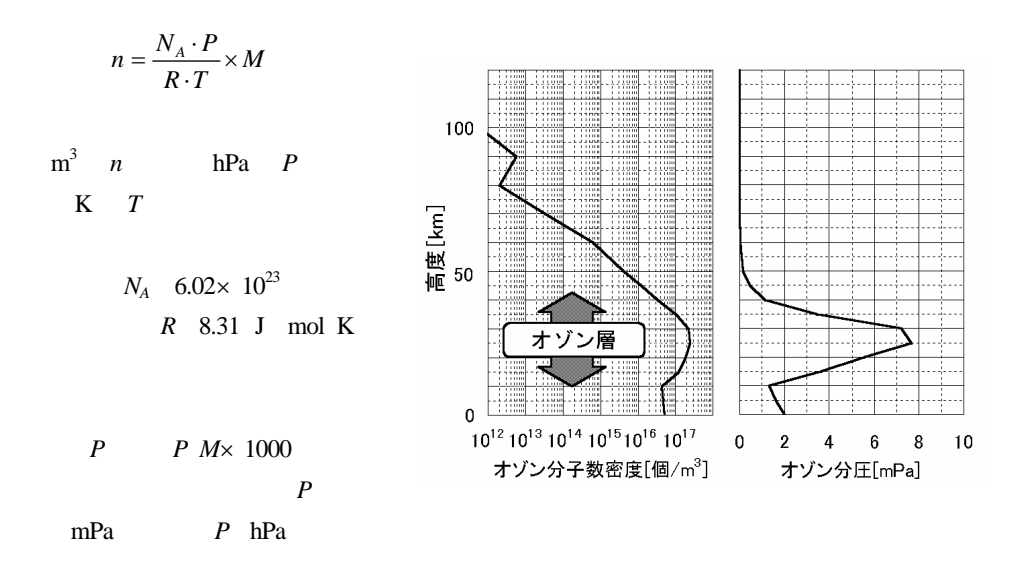

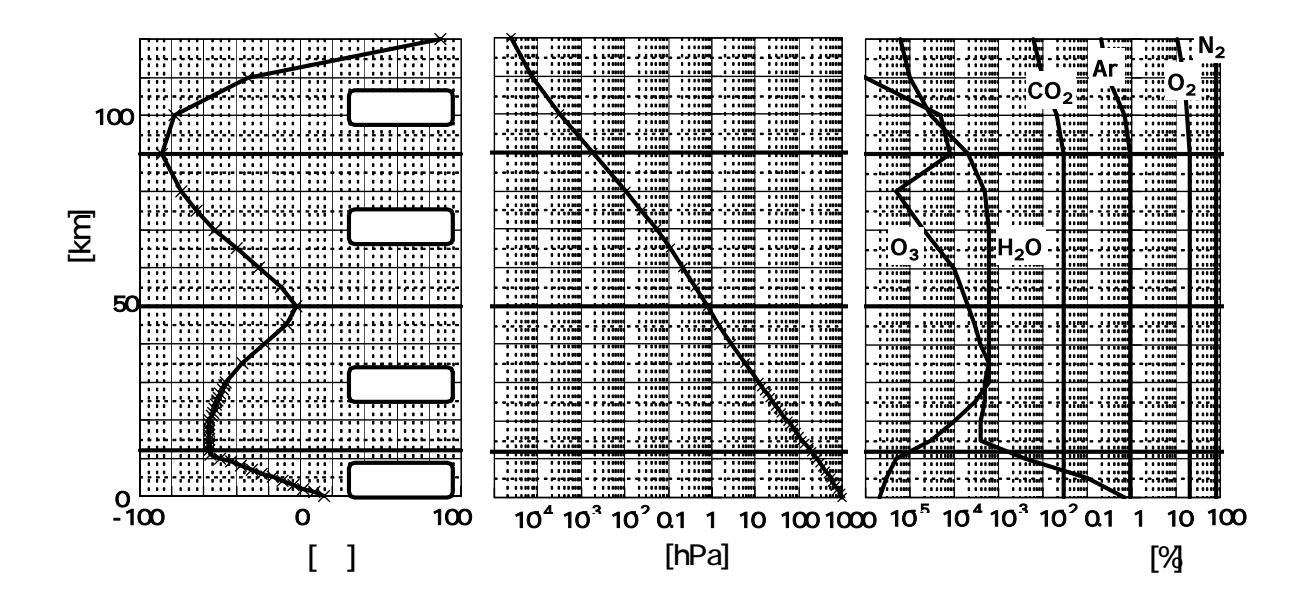

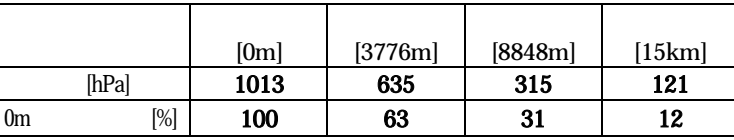

 $(1)$ 

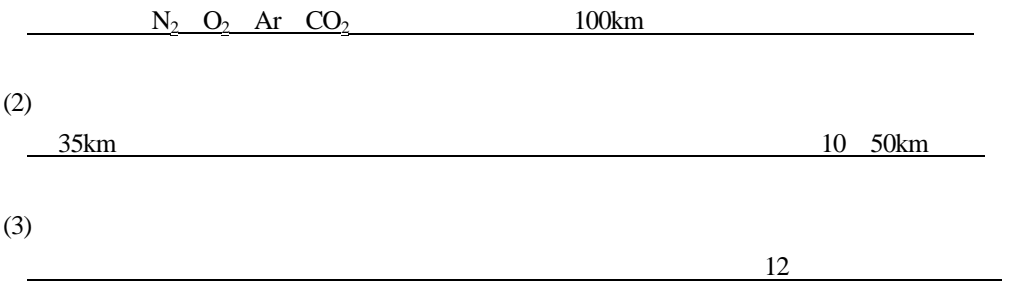

Goody Principle of Atmospheric Physics and

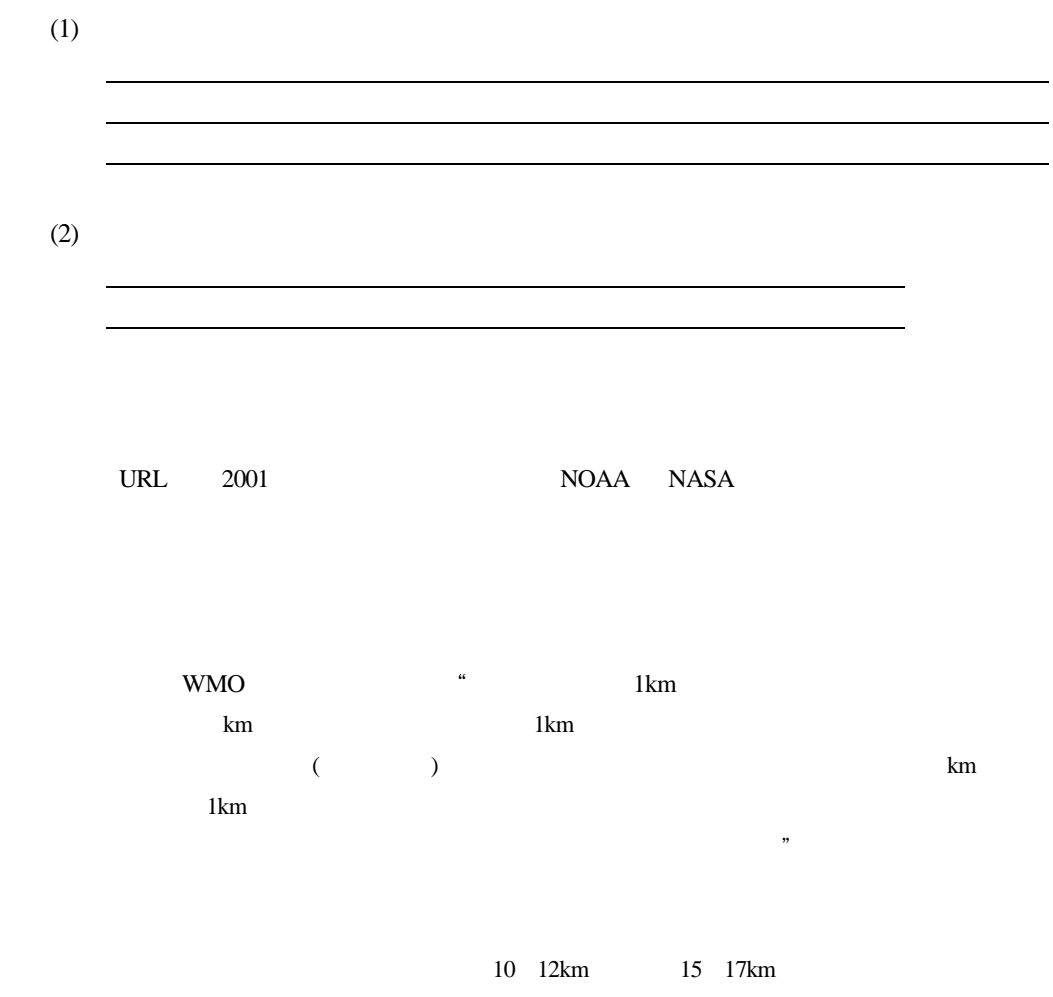

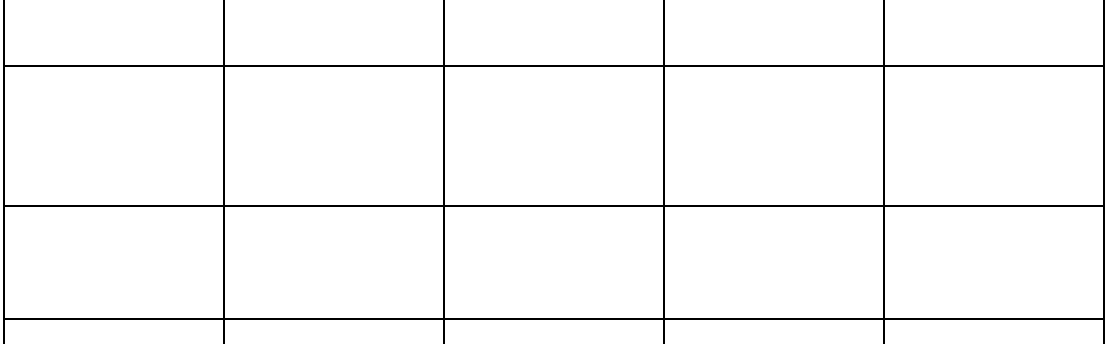

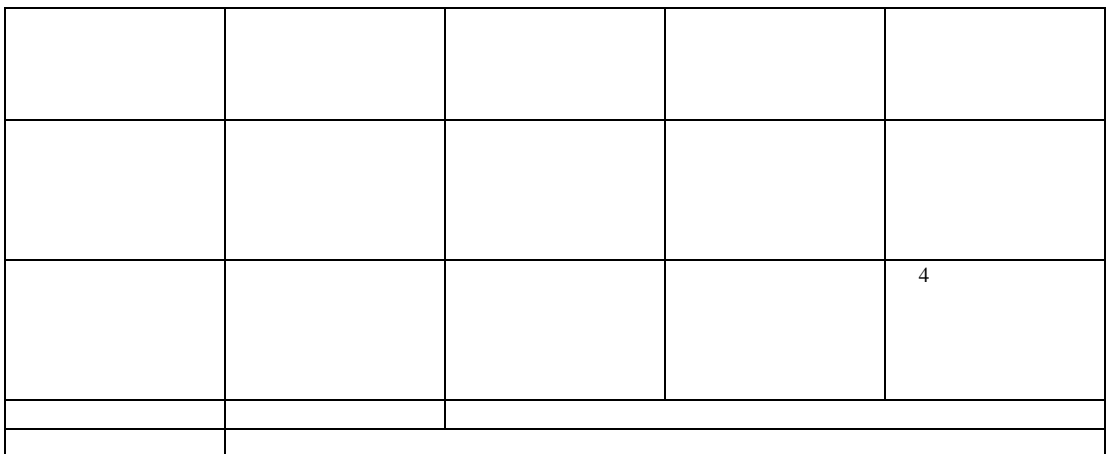

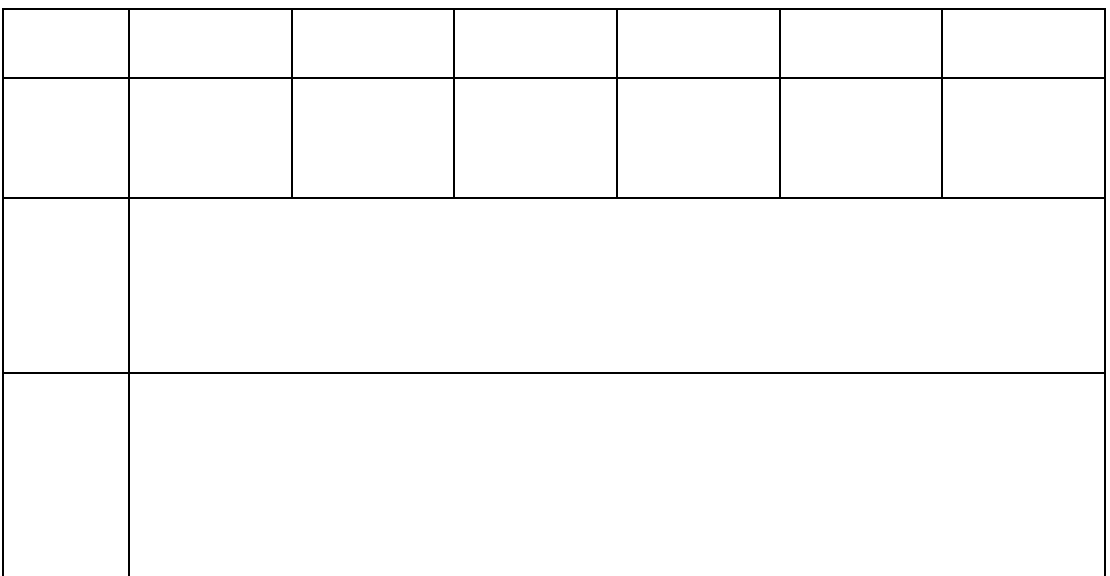

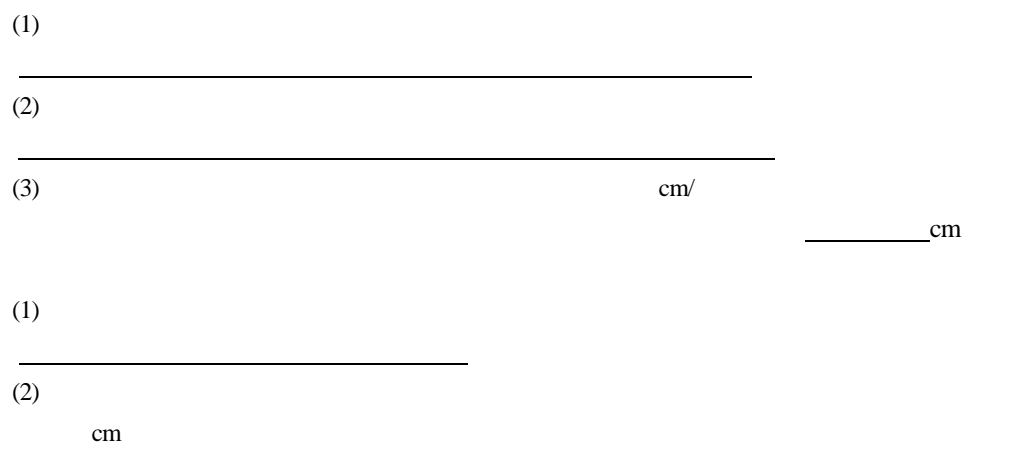

36.プレートテクトニクス……………………

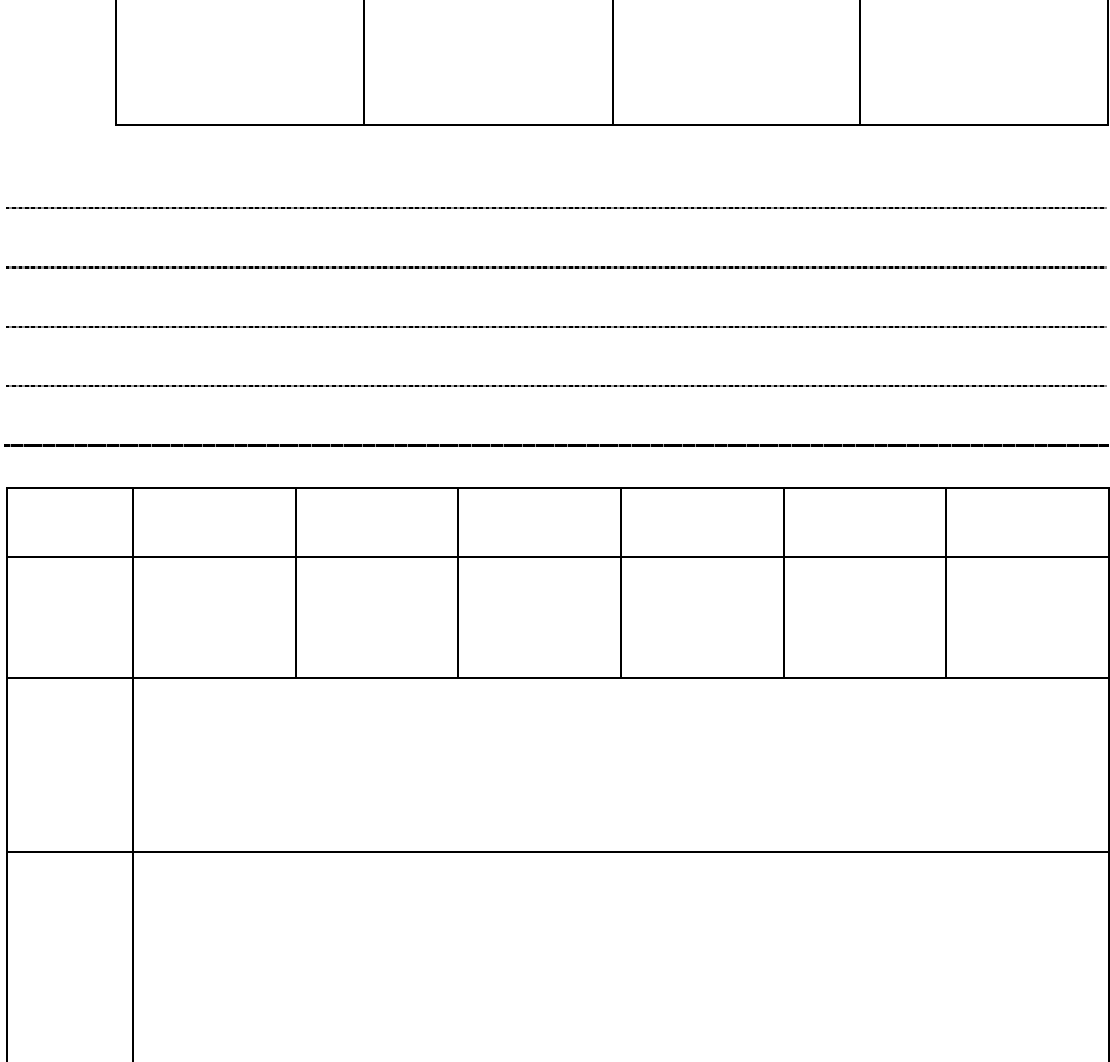

 $\overline{a}$ 

関心・意欲・態度 思考・判 察・実験の技能・

 $30^{\circ}$ 

 $cm$ 

37.震源を求める……………………

1.図の縮尺は4cmで50km となっている。

 $(2)$ 

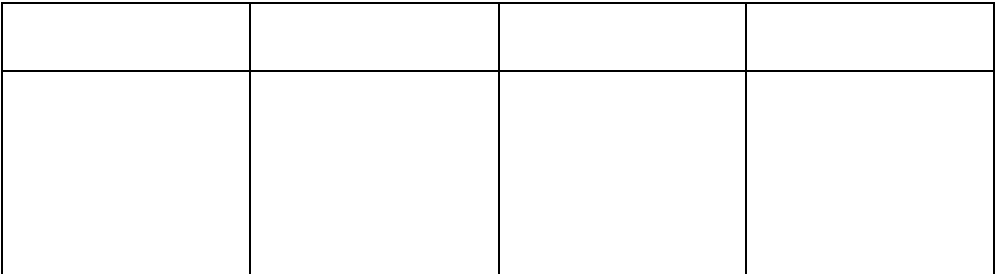

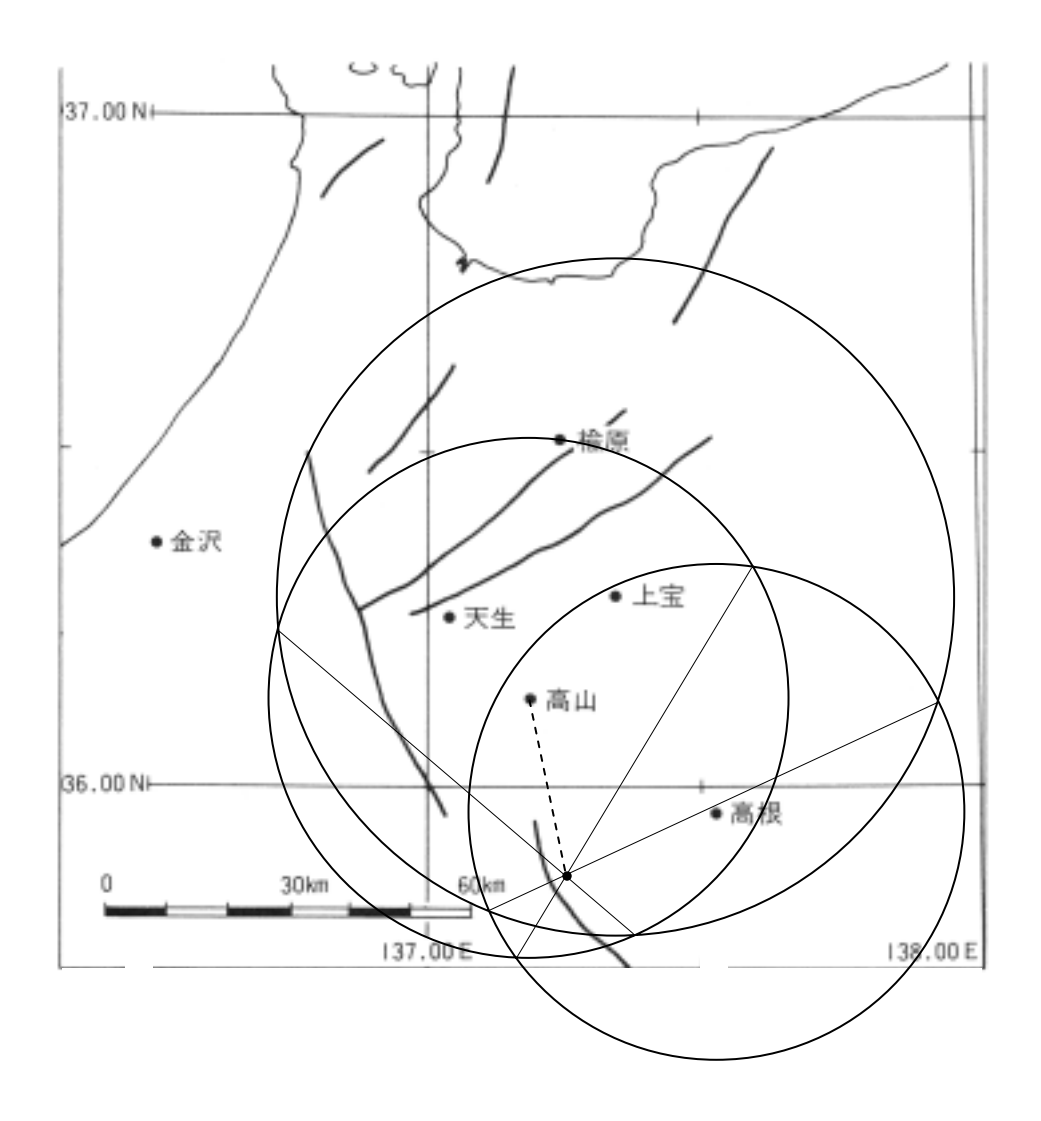

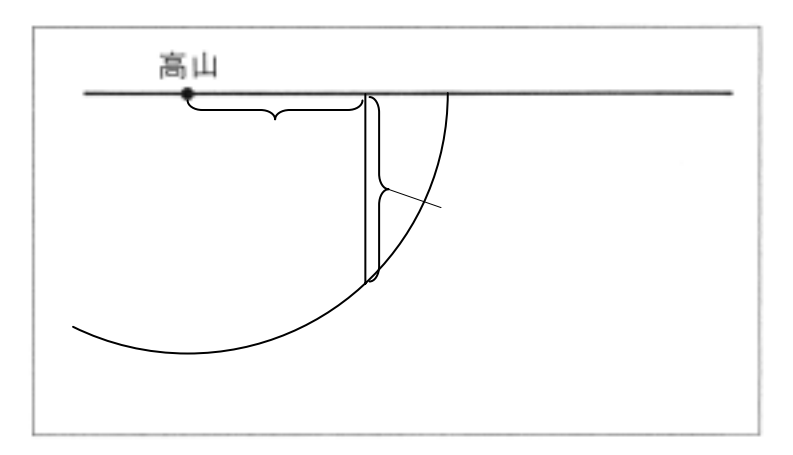

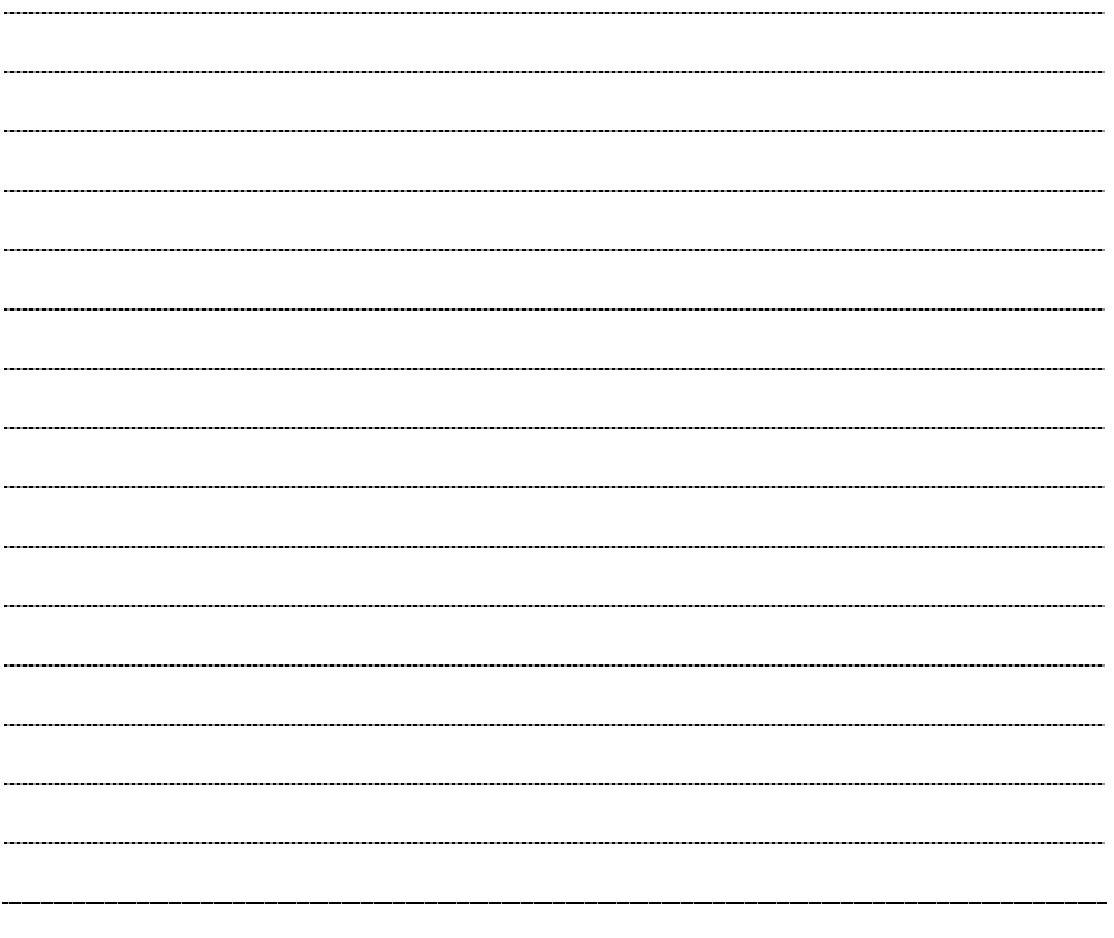

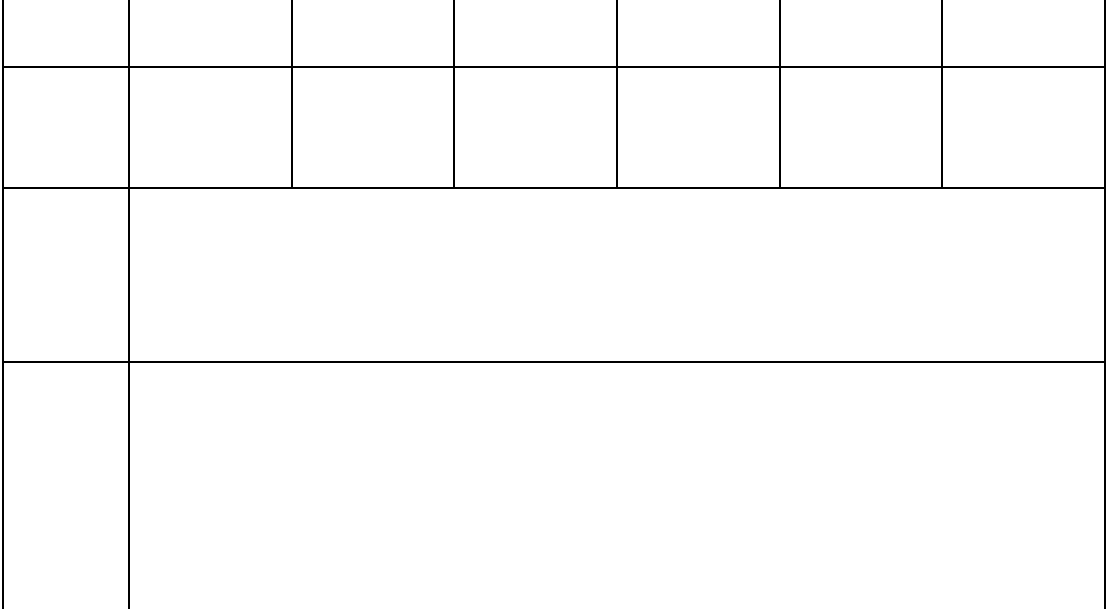

38.地震災害と液状化……………………

 $1944$ 

1. ml

 $(1)$ 

 $(1)$ 

 $(1)$ 

 $(2)$ 

 $(2)$ 

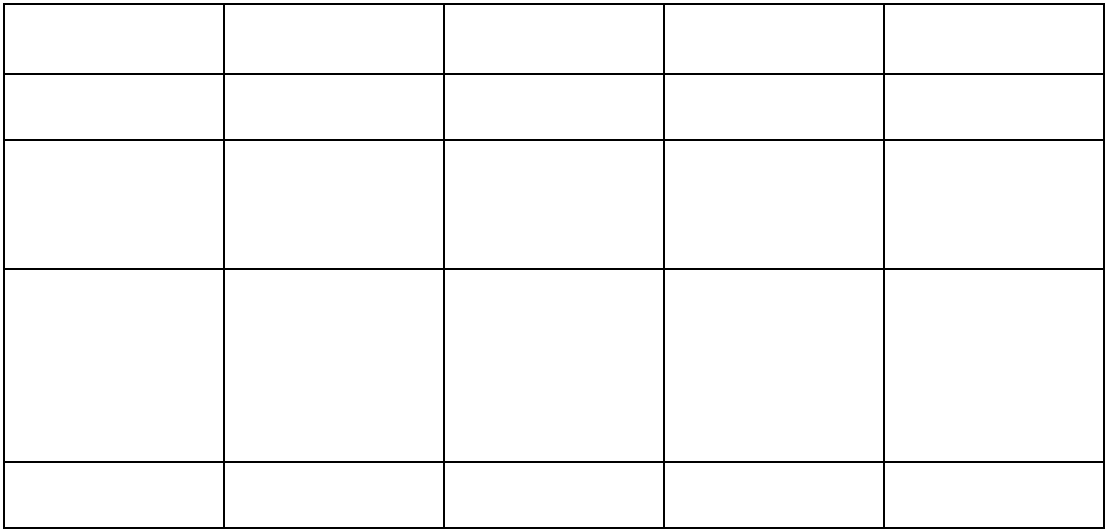

 $(1)$ 

サイコロは水道管などの埋設物、乾電池はコンクリートビルや電柱。

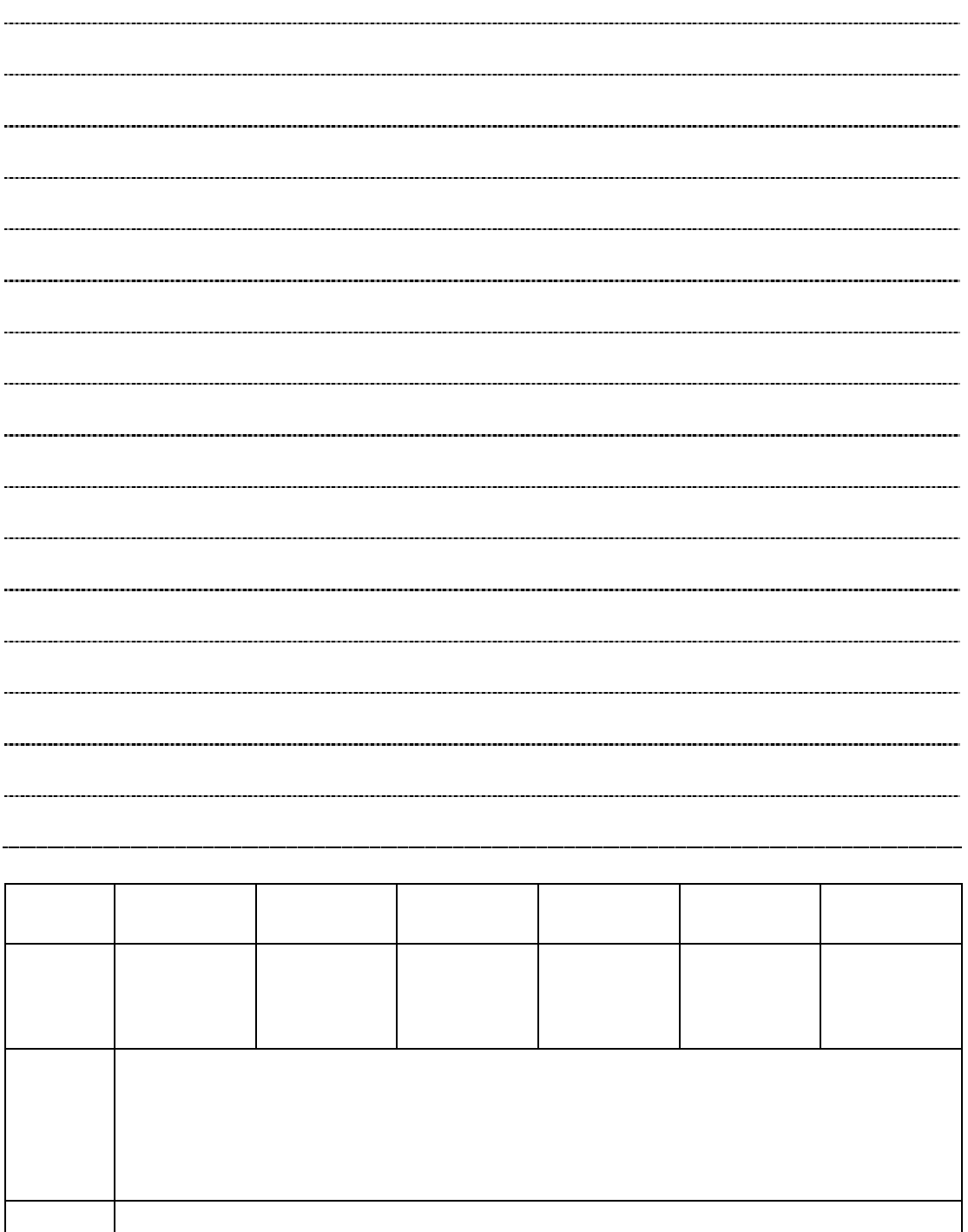

39.生物の進化……………………

 $(1)$ 

 $(2)$ 

<http://www.scc.u-tokai.ac.jp/sectu/sizensi/> <http://www.page.sannet.ne.jp/hsata/index.htm>

[http://www2.urawanishi-h.ed.jp/chigaku/CD2000www/link\\_04/ght\\_link.html](http://www2.urawanishi-h.ed.jp/chigaku/CD2000www/link_04/ght_link.html)

<http://www.lbm.go.jp/satoguti/link/geomuselist.html>

- $(1)$
- $(2)$
- $(3)$

 $(4)$ 

 $(3)$ 

 $8.4cm \times 35 \div 100$  2.94m  $8.4cm \times 100 \div 100$   $8.4m$  $7.8cm \times 50 \div 100$  3.9m  $2.8m \times 500 \div 100$  14m  $\text{cm} \times \text{cm}$  $0.8cm \times 2.4cm$ 

 $(3)$ 

 $5 \theta$ 

1878  $\blacksquare$ 

Pal aeol oxodon naunanni  $163$  100  $30\quad 2$ 

Calamites suckowi  $10m$ 

Nummulites boninensis Nummulitidae

[Metasequoia glyptostroboides]

 $1$ 

 $300$   $\therefore$ 

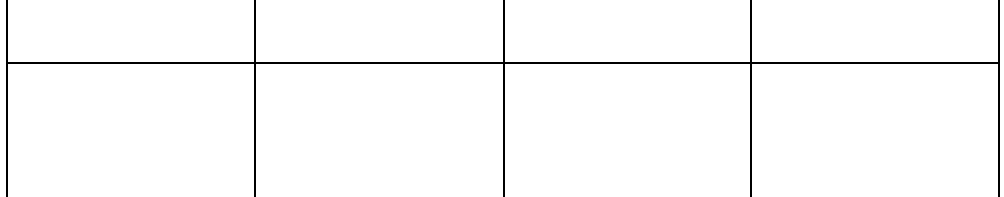

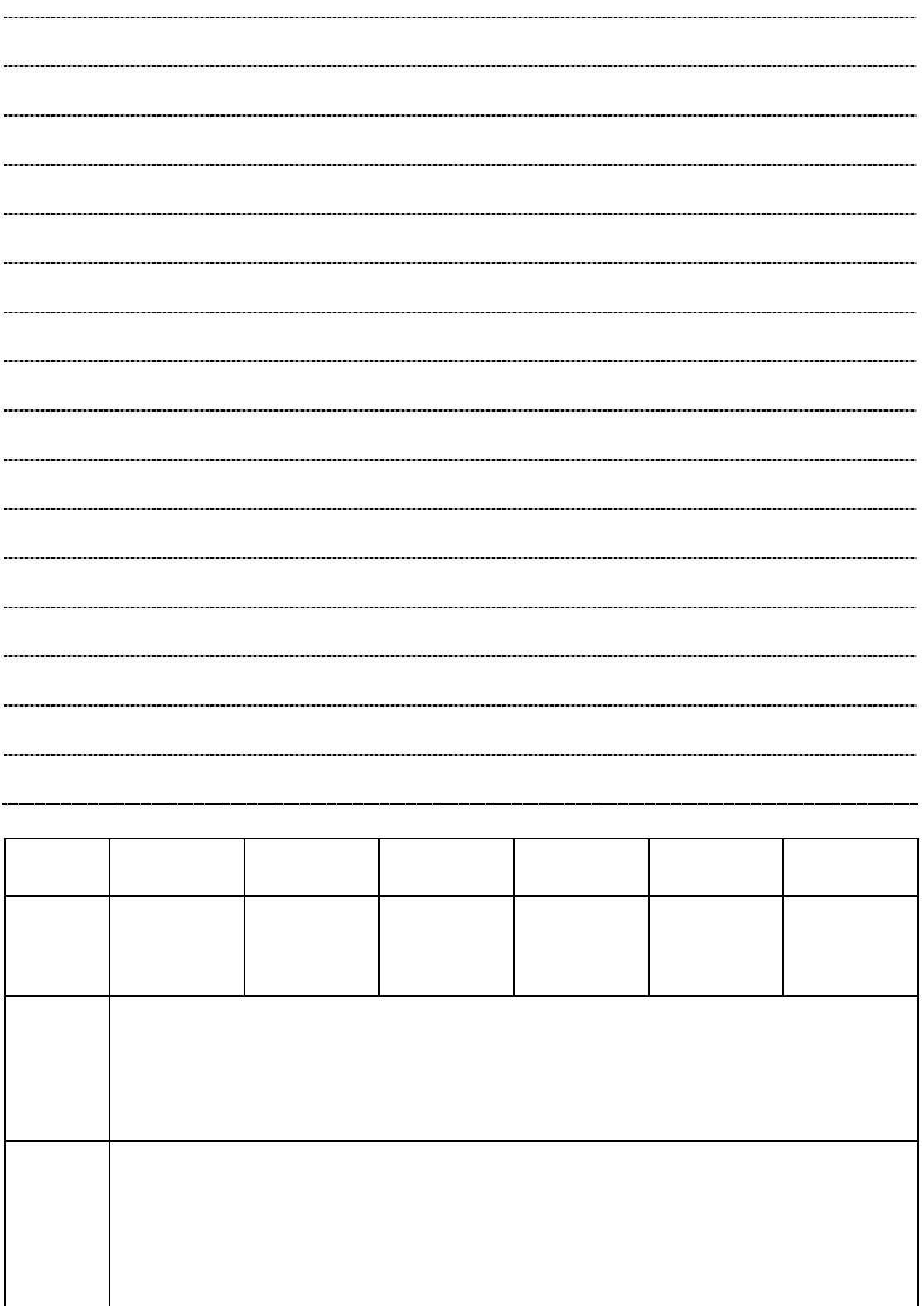

 $(1)$  Excel  $\Box$  $Excel$  $(2)$ (1)  $(1)$  $(2)$  $(3)$ 

40.地形図と地形……………………

 $3$ 

(4)  $(4)$ 

 $CDROM$ 

Excel

 $(1)$ 

 $2 \quad 5$ 

 $2\hspace{0.1cm}5$ 

 $T$ IFF  $\sim$  0.1mm

 $\Omega$  1mm  $\Gamma$ 

この数値地図は、5万分1地形図をパソコンで扱いやすいように1図葉ずつ TIFF

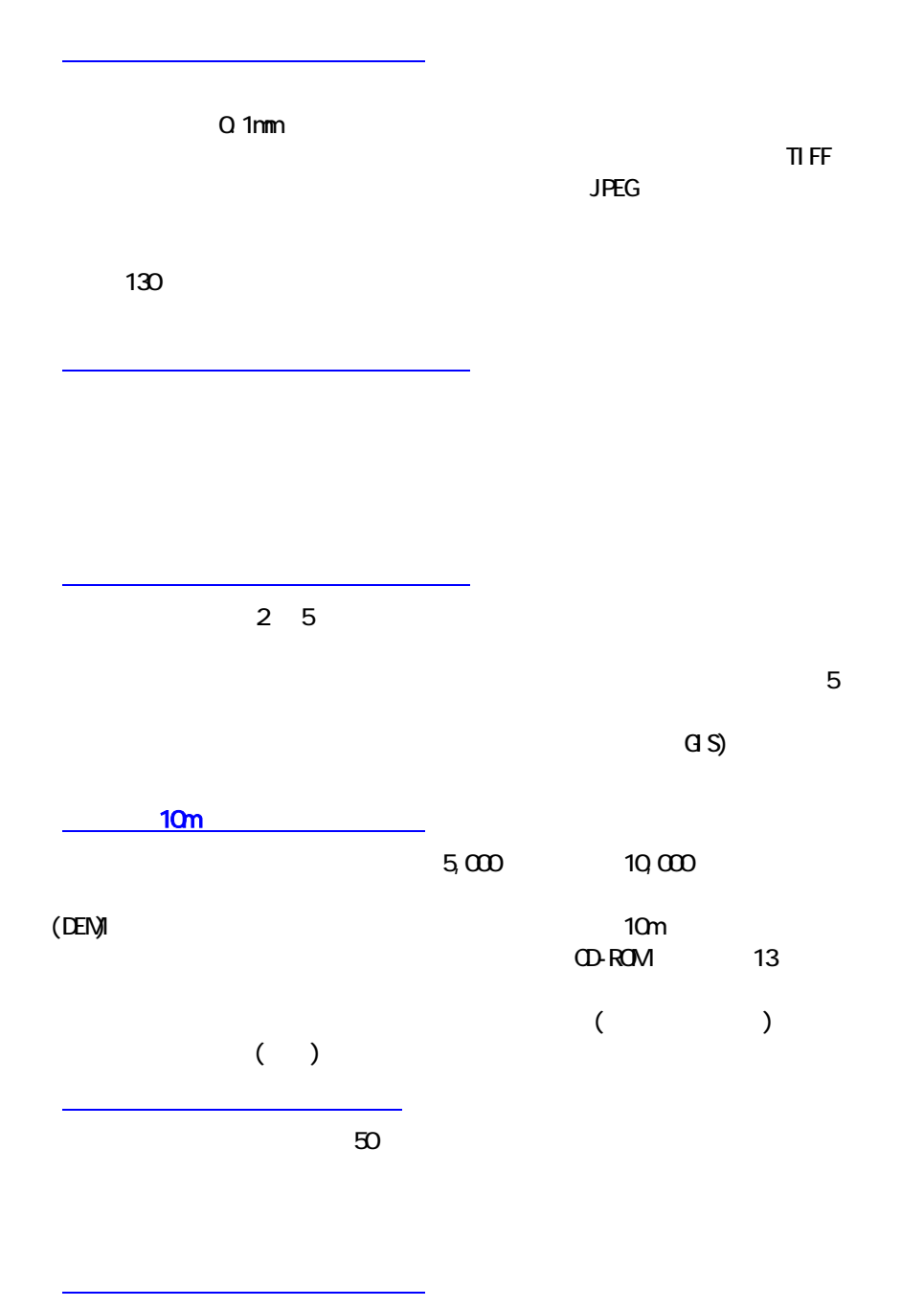

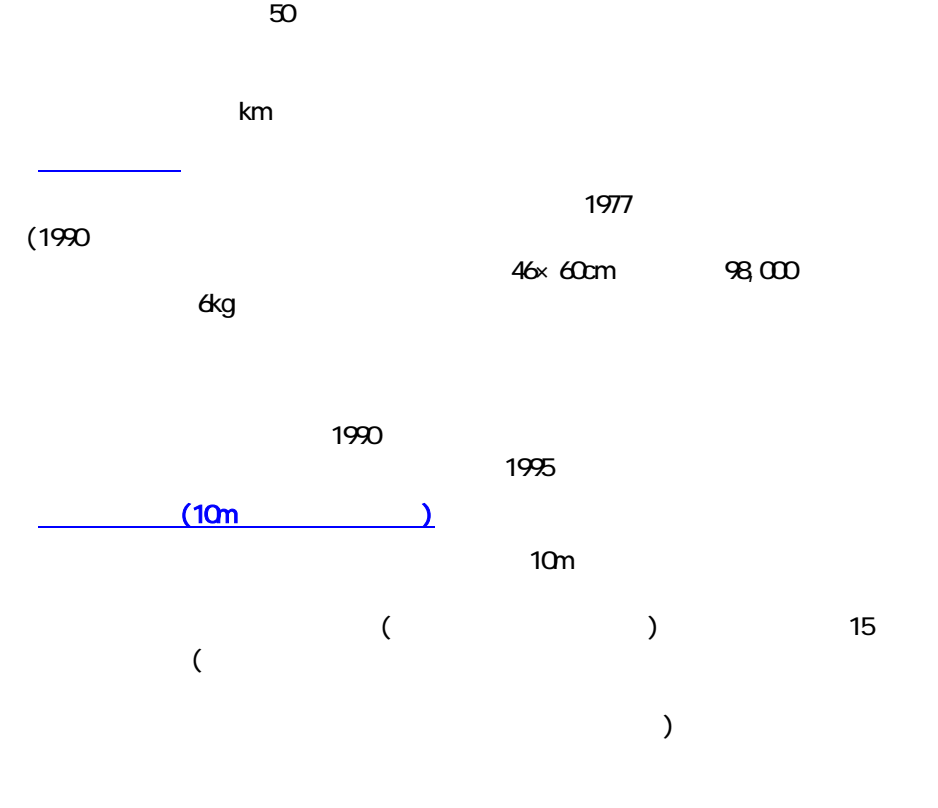

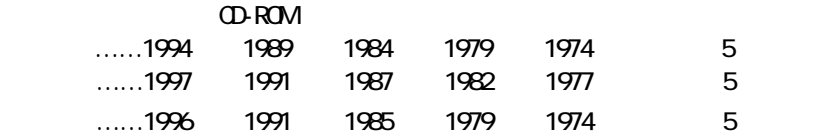

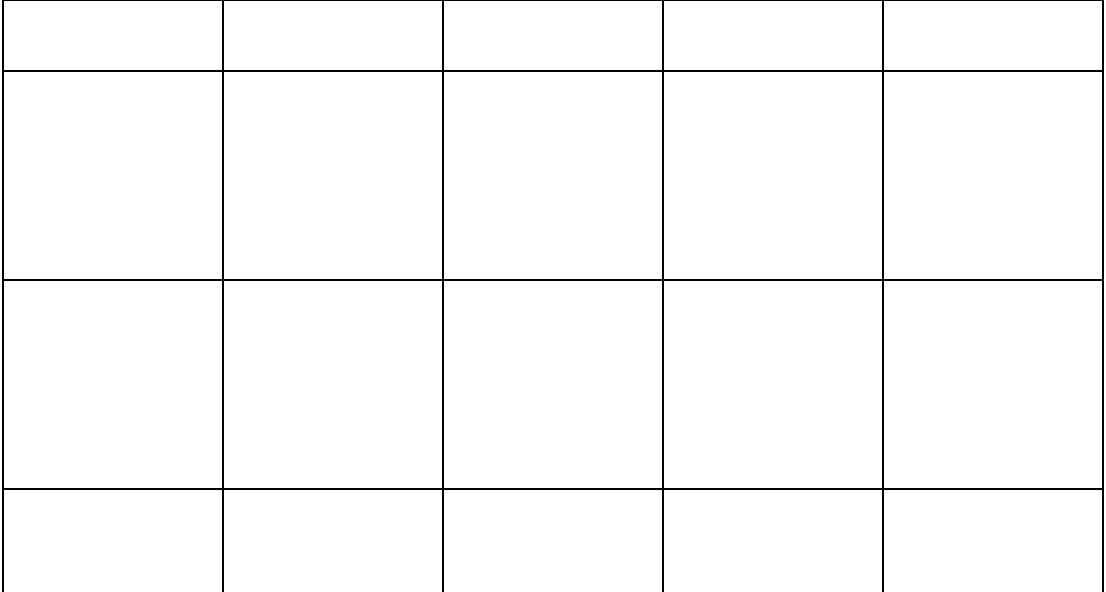

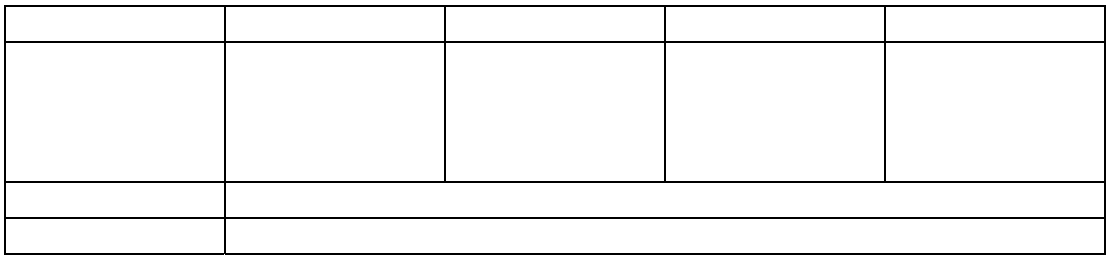

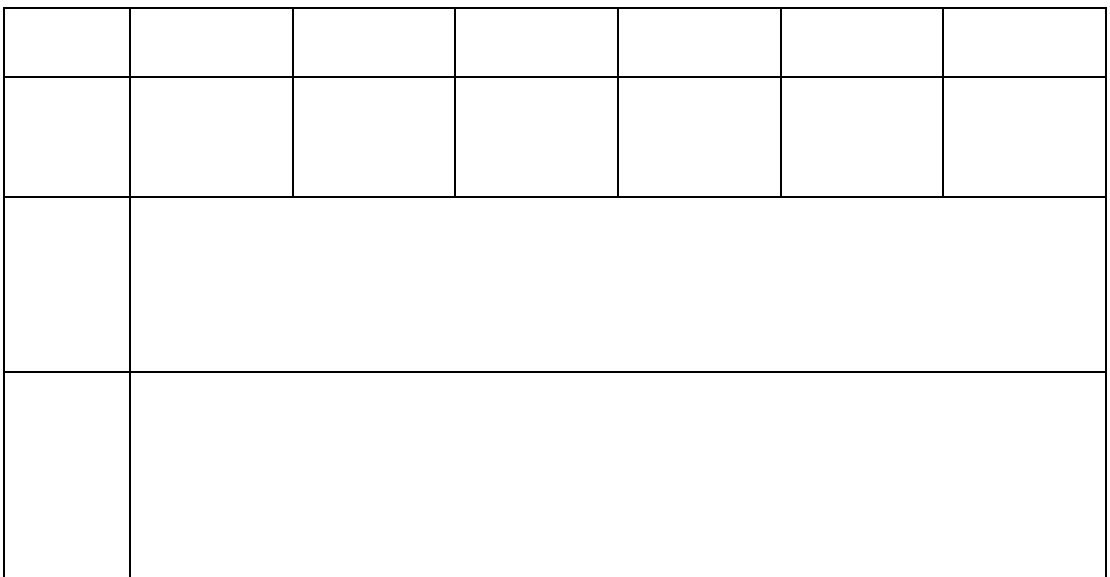

41.天気の動き……………………

(1)  $1$  $(2)$  1  $(1)$  $(2)$  $(1)$ 1 1000km  $(2)$  $(1)$  $(2)$ 

URL  $2001$ 

[http://www.jma.go.jp/JMA\\_HP/jma/index.html](http://www.jma.go.jp/JMA_HP/jma/index.html) JWA <http://www.jwa.or.jp/> tenki.jp JWA <http://tenki.jp/>

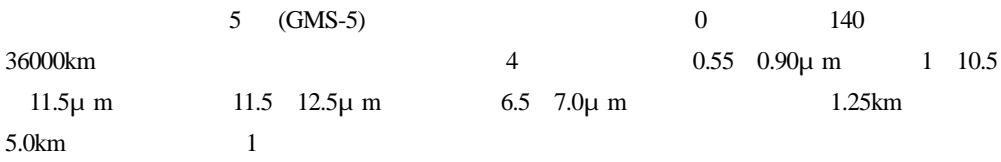

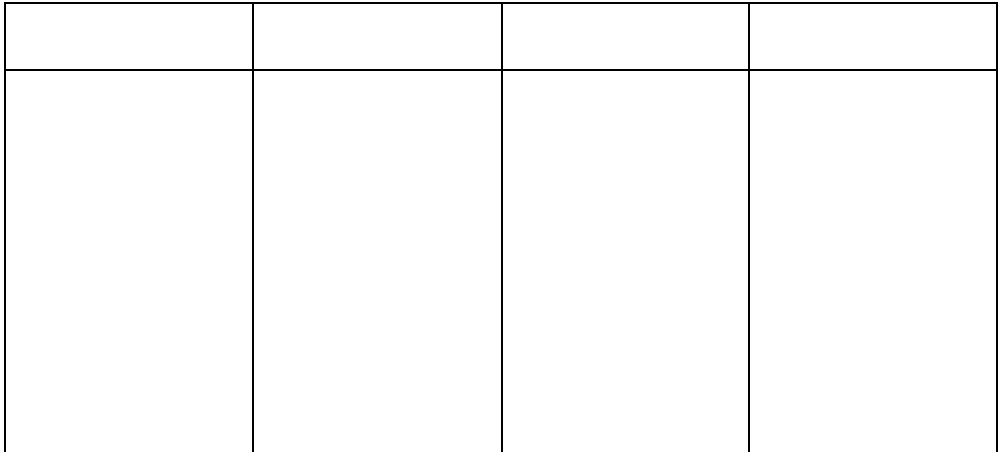

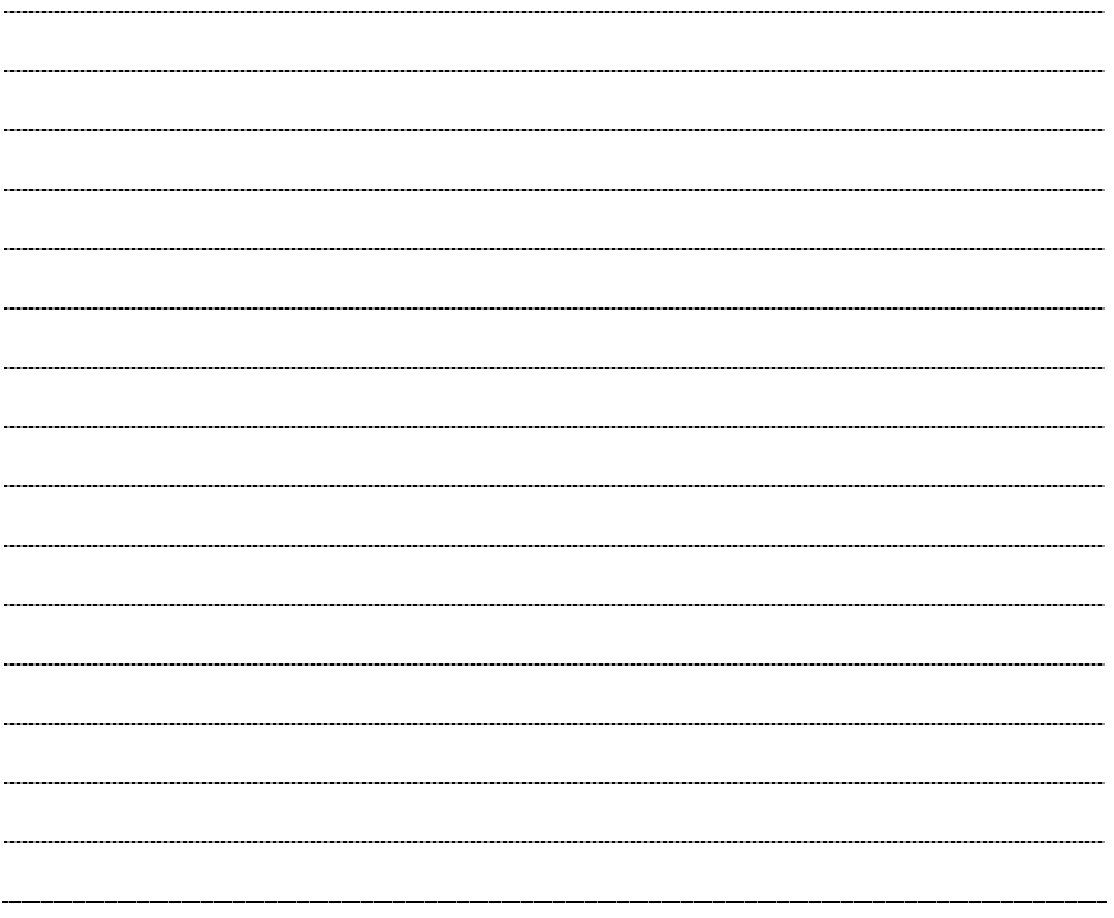

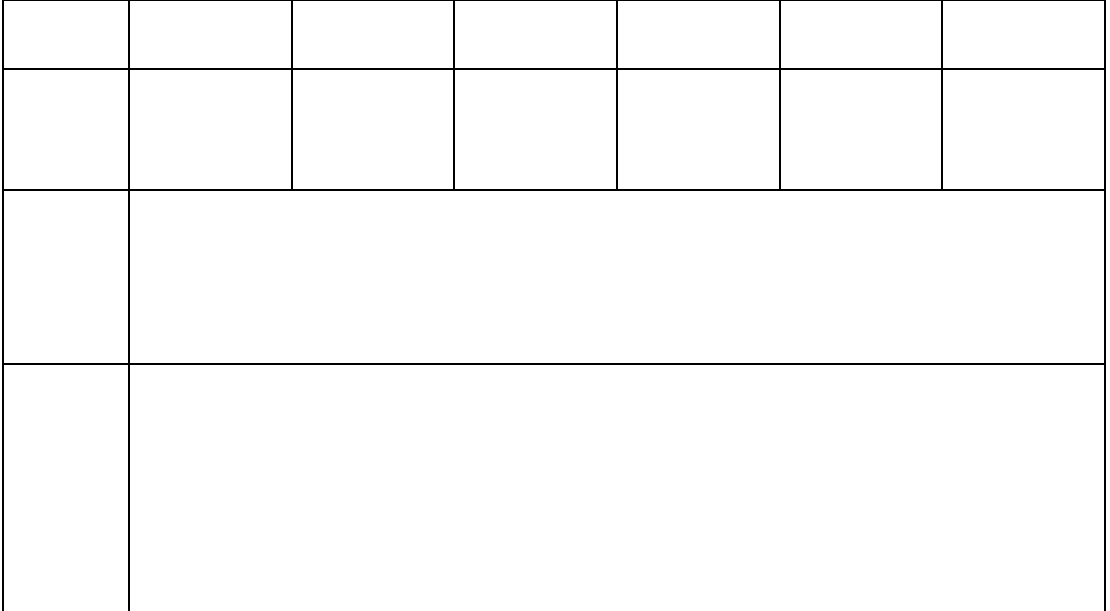

42.雲粒子のでき方……………………

(1)  $(1)$  $(2)$  $(1)$  $(1)$  $(2)$  $(3)$ 

 $(1)$ 

 $(2)$ 

 $(3)$ 

 $(4)$ 

 $Kelvin$ Kelvin 30 kelvin 30 kelvin 30 kelvin 30 kelvin 30 kelvin 30 kelvin 30 kelvin 30 kelvin 30 kelvin 30 kelvin 30 kelvin 30 kelvin 30 kelvin 30 kelvin 30 kelvin 30 kelvin 30 kelvin 30 kelvin 30 kelvin 30 kelvin 30 kelvin 30 ke

 $K$ elvin  $340$ 

 $440$ 

 $Kelvin$  $0.001$   $0.01$   $0.1μ$  233 12.5 1.2

*T V* -1 =一定 ただ *T* 気温[K *V* 体積,γ:比熱比

 $=1.38$  $T_0$  *V*<sub>0</sub>  $T_1$  *V*<sub>1</sub>

 $\mathbf C$ 

$$
\frac{T_1}{T_0} = \left(\frac{V_0}{V_1}\right)^{\gamma - 1}
$$
  

$$
V_0 \quad V_1 \qquad \qquad T_0 \quad T_1
$$

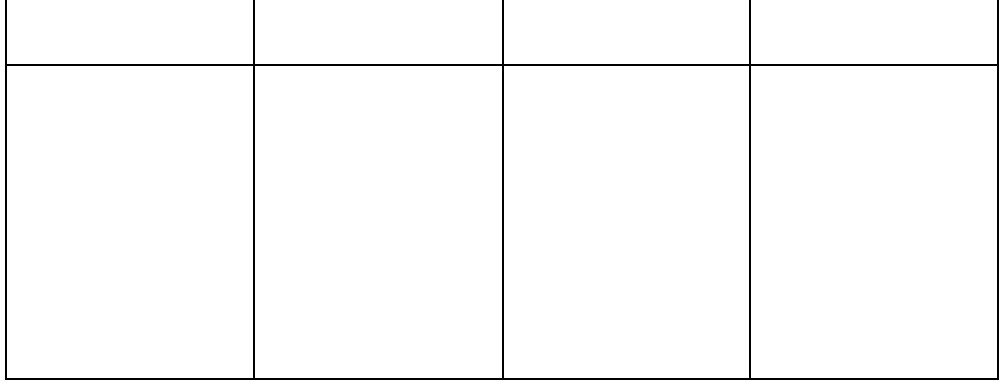

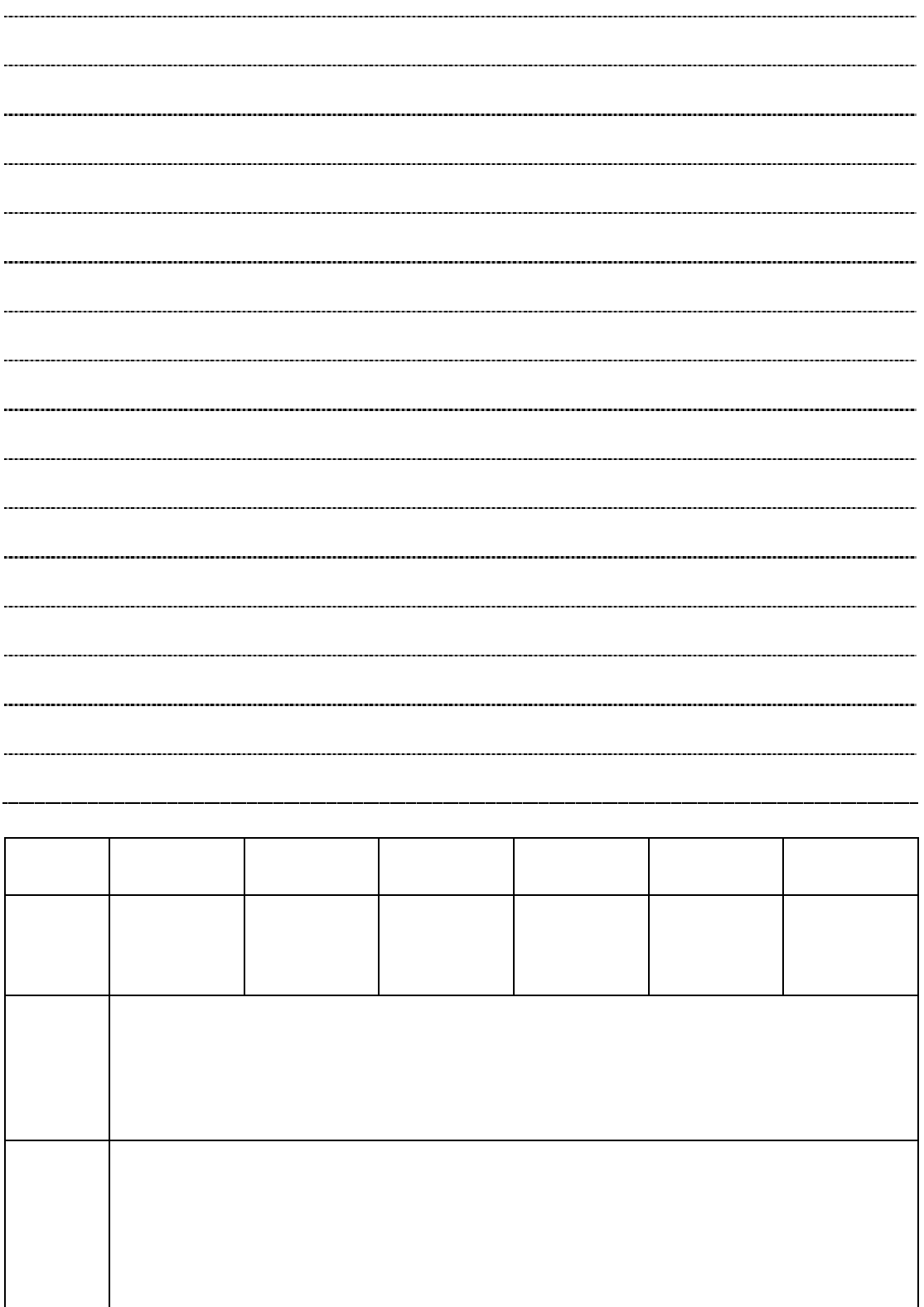

 $\mathcal{A}^{(1)}$  . We are the set of the set of the set of the set of the set of the set of the set of the set of the set of the set of the set of the set of the set of the set of the set of the set of the set of the set of t

 $\overline{4}$ 

- $(1)$  $(2)$  4
- $(3)$

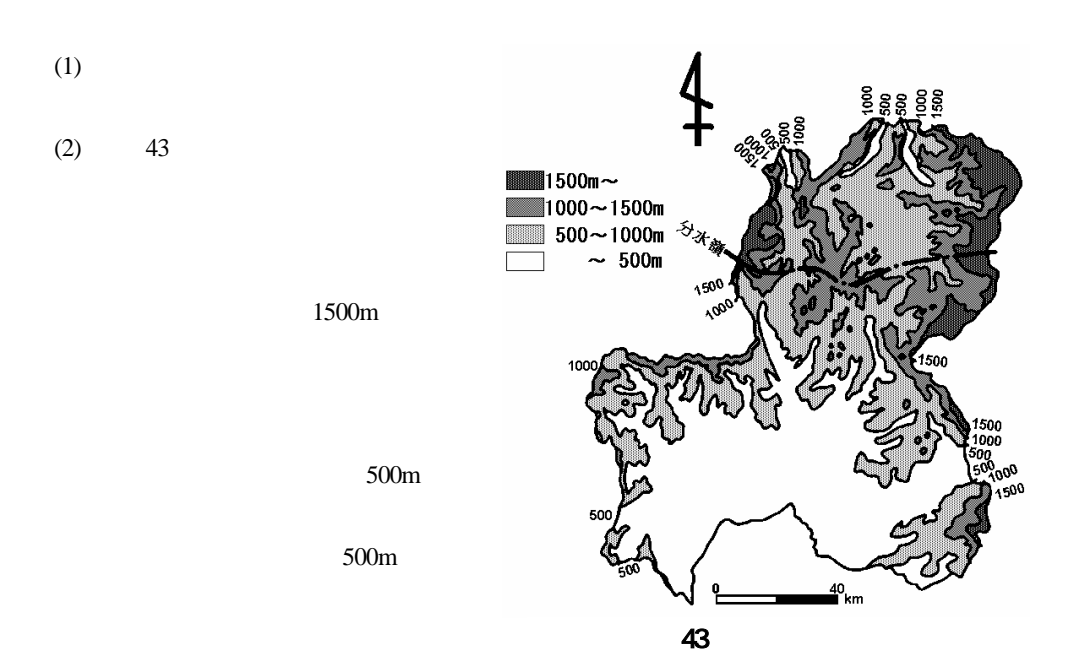

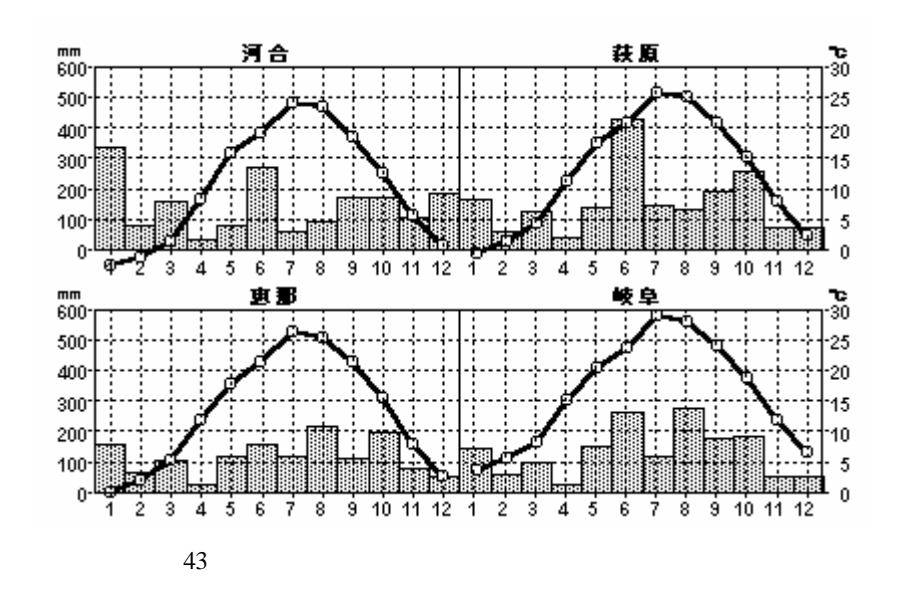

(1) 43  $43$ 

 $5$ 

 $43$ 

- (1)  $(1)$
- $(2)$
- $(3)$

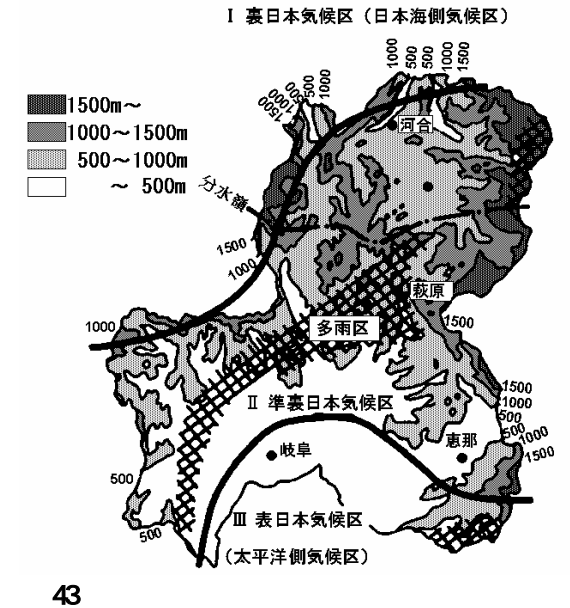

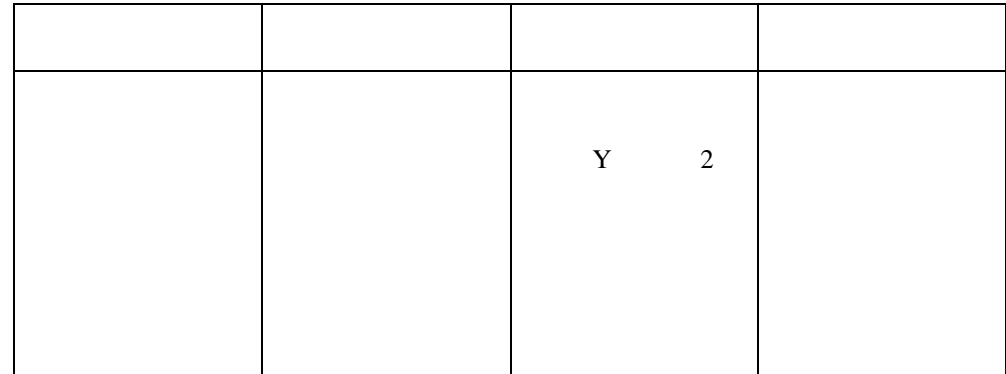

-----------

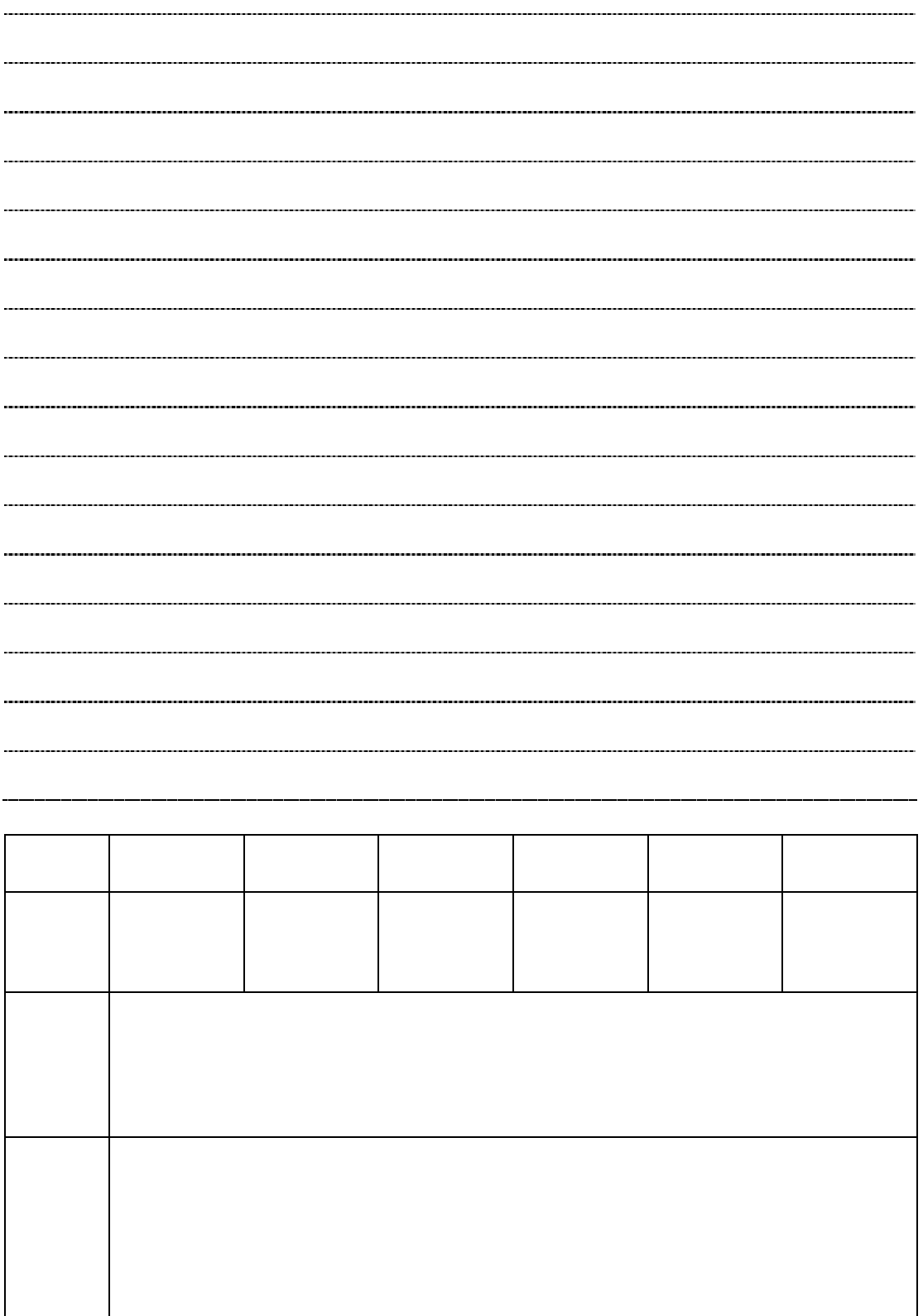

1 7

 $\mathcal{A}^{\text{max}}(\mathcal{A}^{\text{max}}(\mathcal{$ 

(1)  $(1)$  $(2)$   $1$  $43.43.43$ 

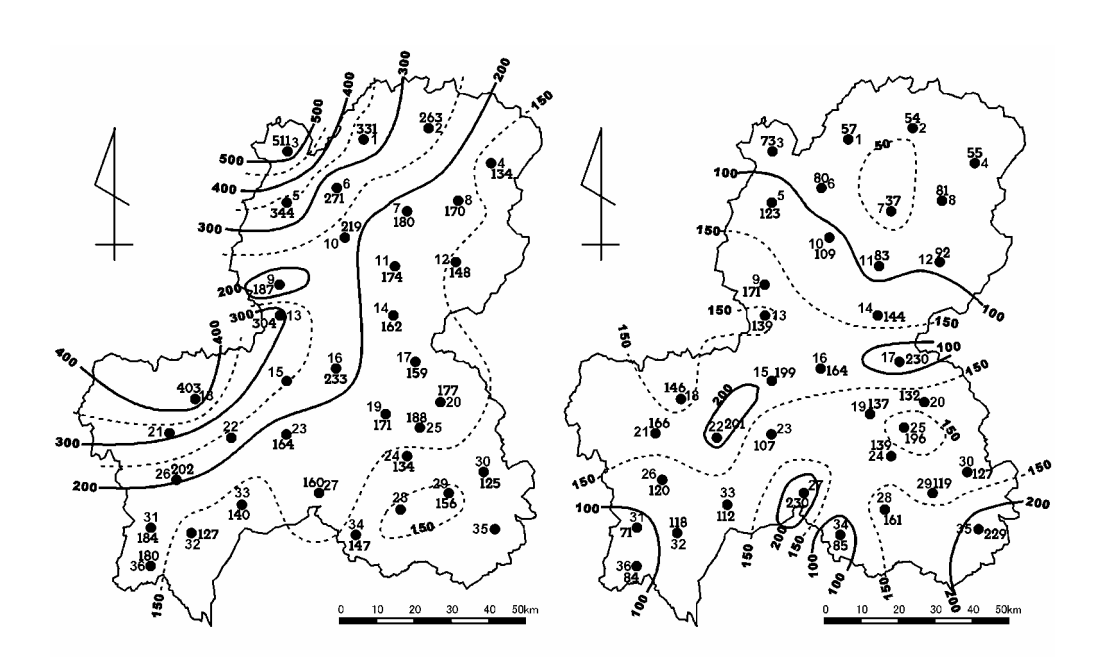

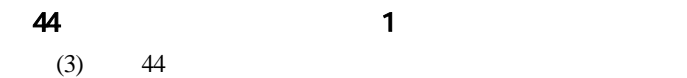

. Considering the linear constant  $\mathbb{R}$  is the constant  $\mathbb{R}$  in the constant  $\mathbb{R}$  is the constant  $\mathbb{R}$ . Geometric  $\mathbb{R}^n$  is the contract  $\mathbb{R}^n$  of  $\mathbb{R}^n$  is the contract  $\mathbb{R}^n$ 

.  $\epsilon$  , expecting  $\epsilon$  , and the set of the set of the set of the set of the set of the set of the set of the set of the set of the set of the set of the set of the set of the set of the set of the set of the set of the .  $\mathcal{L}_{\mathcal{A}}$  ,  $\mathcal{L}_{\mathcal{A}}$  ,  $\mathcal{L}_{\mathcal{A}}$  ,  $\mathcal{L}_{\mathcal{A}}$  ,  $\mathcal{L}_{\mathcal{A}}$  ,  $\mathcal{L}_{\mathcal{A}}$  ,  $\mathcal{L}_{\mathcal{A}}$  ,  $\mathcal{L}_{\mathcal{A}}$  ,  $\mathcal{L}_{\mathcal{A}}$  ,  $\mathcal{L}_{\mathcal{A}}$  ,  $\mathcal{L}_{\mathcal{A}}$  ,  $\mathcal{L}_{\mathcal{A}}$  ,  $\mathcal{L}_{\mathcal{A}}$ 

(4)  $44$   $43$ 

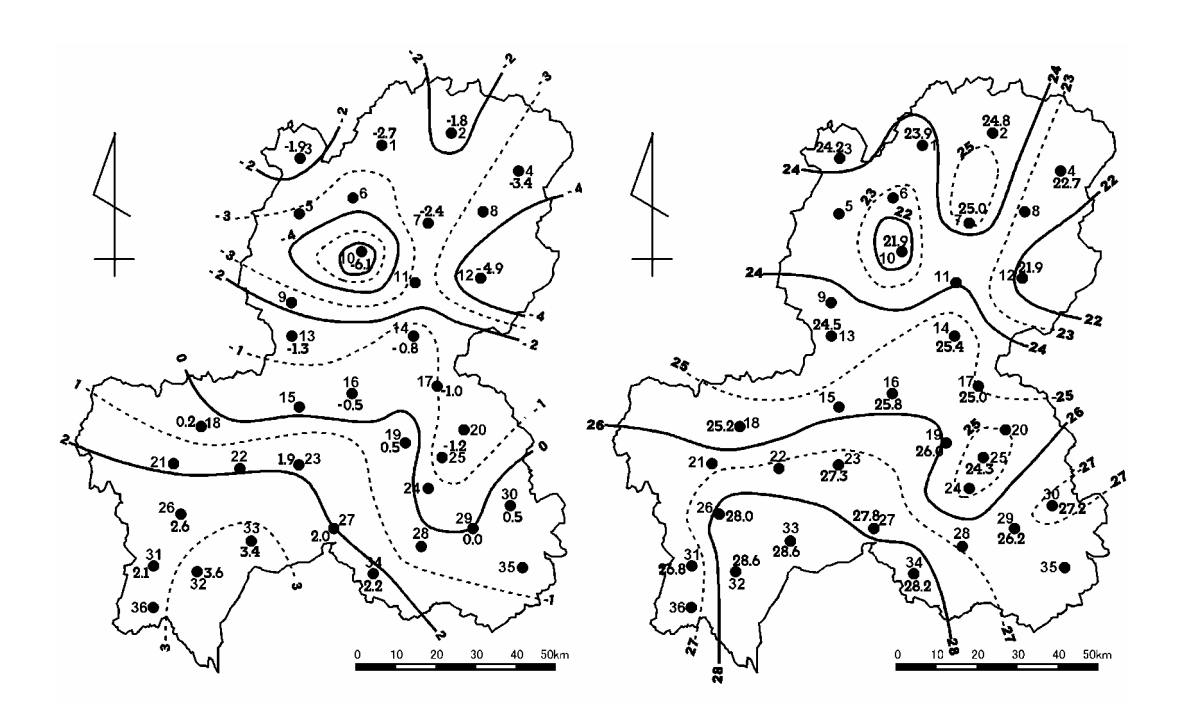

.  $\mathcal{L}_{\mathcal{L}}$  .  $\mathcal{L}_{\mathcal{L}}$  is the contract of the contract of the contract of the contract of the contract of the contract of the contract of the contract of the contract of the contract of the contract of the cont

.  $\mathbf{D}_{\mathbf{S}}$  ,  $\mathbf{D}_{\mathbf{S}}$  ,  $\mathbf{D}_{\mathbf{S}}$  ,  $\mathbf{D}_{\mathbf{S}}$  ,  $\mathbf{D}_{\mathbf{S}}$  ,  $\mathbf{D}_{\mathbf{S}}$  ,  $\mathbf{D}_{\mathbf{S}}$  ,  $\mathbf{D}_{\mathbf{S}}$  ,  $\mathbf{D}_{\mathbf{S}}$  ,  $\mathbf{D}_{\mathbf{S}}$  ,  $\mathbf{D}_{\mathbf{S}}$  ,  $\mathbf{D}_{\mathbf{S}}$  ,  $\mathbf{D}_{\mathbf{S}}$ 

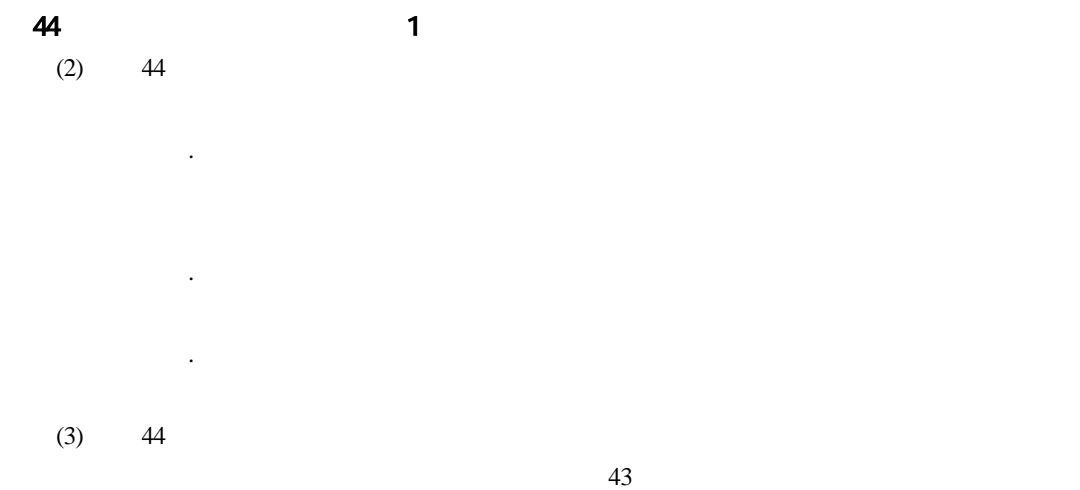

 $1000m$ 

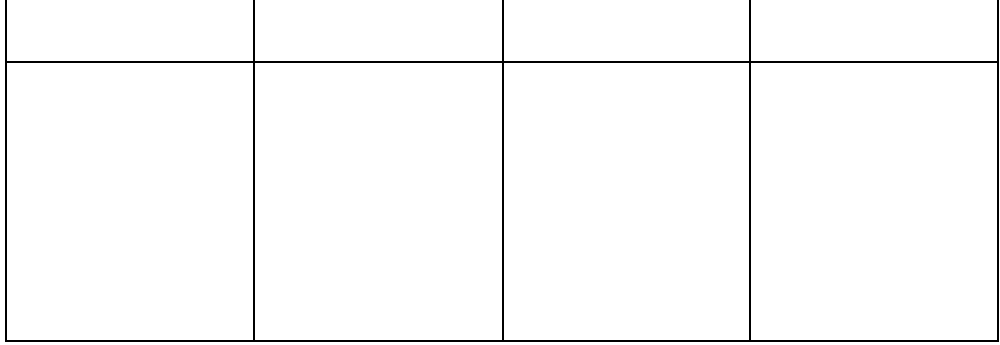

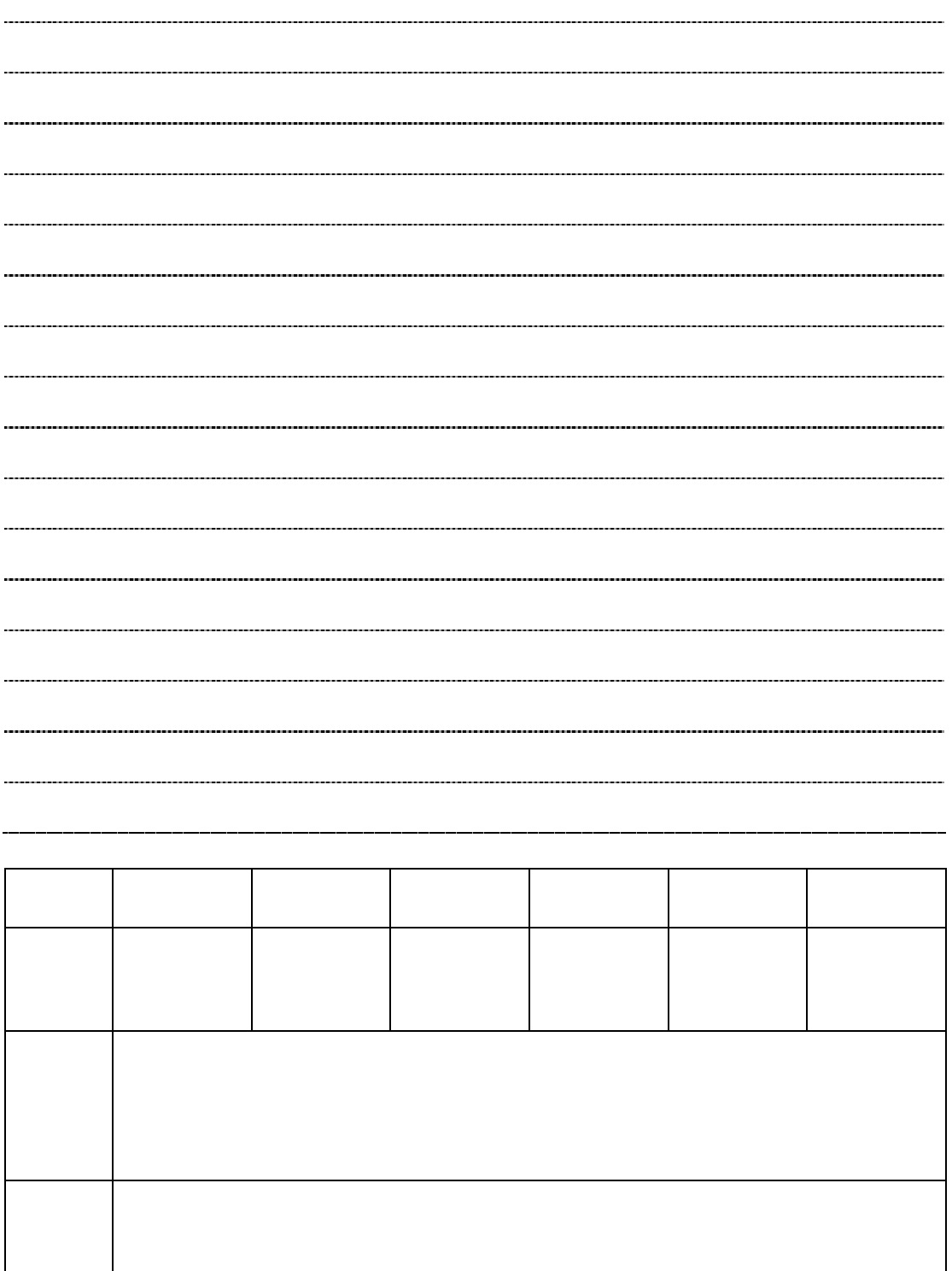